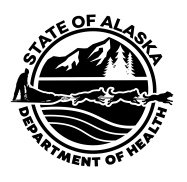

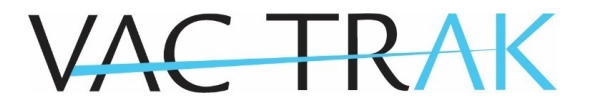

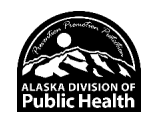

## HEDIS Data Request

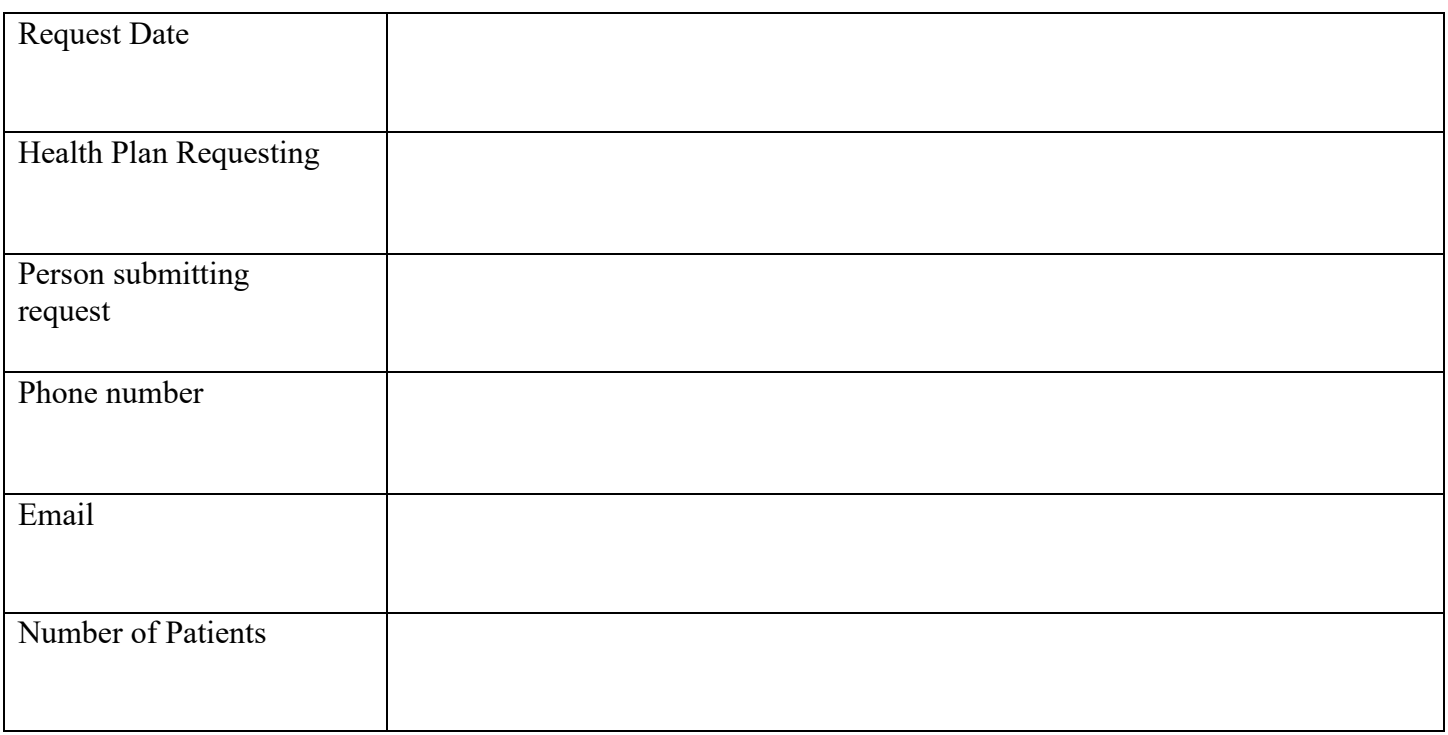

## **Submit**

Submit this form by clicking the Submit button. It will send this request to the VacTrAK email. If the submit button doesn't work with your system, attach form to an email and email it to [vactrak@alaska.gov.](mailto:vactrak@alaska.gov)

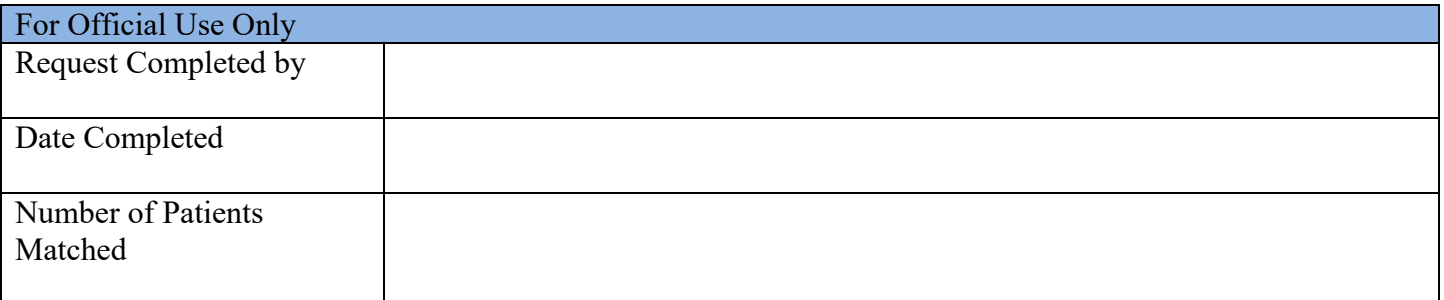